## **Un núvol de paraules**

## **Les 20 paraules més emprades**

[administracio](https://sermn.uab.cat/wiki/doku.php?id=administracio&do=search) [altres](https://sermn.uab.cat/wiki/doku.php?id=altres&do=search) [comanda](https://sermn.uab.cat/wiki/doku.php?id=comanda&do=search) [dades](https://sermn.uab.cat/wiki/doku.php?id=dades&do=search) [data](https://sermn.uab.cat/wiki/doku.php?id=data&do=search) [després](https://sermn.uab.cat/wiki/doku.php?id=despr%C3%A9s&do=search) [està](https://sermn.uab.cat/wiki/doku.php?id=est%C3%A0&do=search) [html](https://sermn.uab.cat/wiki/doku.php?id=html&do=search) [http](https://sermn.uab.cat/wiki/doku.php?id=http&do=search) [https](https://sermn.uab.cat/wiki/doku.php?id=https&do=search) [info](https://sermn.uab.cat/wiki/doku.php?id=info&do=search) [però](https://sermn.uab.cat/wiki/doku.php?id=per%C3%B2&do=search) [programa](https://sermn.uab.cat/wiki/doku.php?id=programa&do=search) [quan](https://sermn.uab.cat/wiki/doku.php?id=quan&do=search) [sense](https://sermn.uab.cat/wiki/doku.php?id=sense&do=search) [sermn](https://sermn.uab.cat/wiki/doku.php?id=sermn&do=search) [servei](https://sermn.uab.cat/wiki/doku.php?id=servei&do=search) [user](https://sermn.uab.cat/wiki/doku.php?id=user&do=search) [wiki](https://sermn.uab.cat/wiki/doku.php?id=wiki&do=search) [wrap](https://sermn.uab.cat/wiki/doku.php?id=wrap&do=search)

## **Les 50 paraules més emprades**

[abans](https://sermn.uab.cat/wiki/doku.php?id=abans&do=search) [administracio](https://sermn.uab.cat/wiki/doku.php?id=administracio&do=search) [adreça](https://sermn.uab.cat/wiki/doku.php?id=adre%C3%A7a&do=search) [altres](https://sermn.uab.cat/wiki/doku.php?id=altres&do=search) [aquests](https://sermn.uab.cat/wiki/doku.php?id=aquests&do=search) [base](https://sermn.uab.cat/wiki/doku.php?id=base&do=search) [caldrà](https://sermn.uab.cat/wiki/doku.php?id=caldr%C3%A0&do=search) [client](https://sermn.uab.cat/wiki/doku.php?id=client&do=search) [color](https://sermn.uab.cat/wiki/doku.php?id=color&do=search) [comanda](https://sermn.uab.cat/wiki/doku.php?id=comanda&do=search) [comprovar](https://sermn.uab.cat/wiki/doku.php?id=comprovar&do=search) [configuració](https://sermn.uab.cat/wiki/doku.php?id=configuraci%C3%B3&do=search) [dades](https://sermn.uab.cat/wiki/doku.php?id=dades&do=search) [data](https://sermn.uab.cat/wiki/doku.php?id=data&do=search) [després](https://sermn.uab.cat/wiki/doku.php?id=despr%C3%A9s&do=search) [enllaços](https://sermn.uab.cat/wiki/doku.php?id=enlla%C3%A7os&do=search) [està](https://sermn.uab.cat/wiki/doku.php?id=est%C3%A0&do=search) [exemple](https://sermn.uab.cat/wiki/doku.php?id=exemple&do=search) [fitxer](https://sermn.uab.cat/wiki/doku.php?id=fitxer&do=search) [fitxers](https://sermn.uab.cat/wiki/doku.php?id=fitxers&do=search) [funcionament](https://sermn.uab.cat/wiki/doku.php?id=funcionament&do=search) [html](https://sermn.uab.cat/wiki/doku.php?id=html&do=search) [http](https://sermn.uab.cat/wiki/doku.php?id=http&do=search) [https](https://sermn.uab.cat/wiki/doku.php?id=https&do=search) [info](https://sermn.uab.cat/wiki/doku.php?id=info&do=search) [linux](https://sermn.uab.cat/wiki/doku.php?id=linux&do=search) [name](https://sermn.uab.cat/wiki/doku.php?id=name&do=search) [ordinador](https://sermn.uab.cat/wiki/doku.php?id=ordinador&do=search) [part](https://sermn.uab.cat/wiki/doku.php?id=part&do=search) [perquè](https://sermn.uab.cat/wiki/doku.php?id=perqu%C3%A8&do=search) [però](https://sermn.uab.cat/wiki/doku.php?id=per%C3%B2&do=search) [poden](https://sermn.uab.cat/wiki/doku.php?id=poden&do=search) [primer](https://sermn.uab.cat/wiki/doku.php?id=primer&do=search) [programa](https://sermn.uab.cat/wiki/doku.php?id=programa&do=search) [quan](https://sermn.uab.cat/wiki/doku.php?id=quan&do=search) [sense](https://sermn.uab.cat/wiki/doku.php?id=sense&do=search) [sermn](https://sermn.uab.cat/wiki/doku.php?id=sermn&do=search) [servei](https://sermn.uab.cat/wiki/doku.php?id=servei&do=search) [server](https://sermn.uab.cat/wiki/doku.php?id=server&do=search) [servidor](https://sermn.uab.cat/wiki/doku.php?id=servidor&do=search) [sistema](https://sermn.uab.cat/wiki/doku.php?id=sistema&do=search) [system](https://sermn.uab.cat/wiki/doku.php?id=system&do=search) [també](https://sermn.uab.cat/wiki/doku.php?id=tamb%C3%A9&do=search) [treball](https://sermn.uab.cat/wiki/doku.php?id=treball&do=search) [user](https://sermn.uab.cat/wiki/doku.php?id=user&do=search) [usuari](https://sermn.uab.cat/wiki/doku.php?id=usuari&do=search) [version](https://sermn.uab.cat/wiki/doku.php?id=version&do=search) [versió](https://sermn.uab.cat/wiki/doku.php?id=versi%C3%B3&do=search) [wiki](https://sermn.uab.cat/wiki/doku.php?id=wiki&do=search) [wrap](https://sermn.uab.cat/wiki/doku.php?id=wrap&do=search)

## **Les 100 paraules més emprades**

[abans](https://sermn.uab.cat/wiki/doku.php?id=abans&do=search) [accés](https://sermn.uab.cat/wiki/doku.php?id=acc%C3%A9s&do=search) [administracio](https://sermn.uab.cat/wiki/doku.php?id=administracio&do=search) [adreça](https://sermn.uab.cat/wiki/doku.php?id=adre%C3%A7a&do=search) [afegir](https://sermn.uab.cat/wiki/doku.php?id=afegir&do=search) [així](https://sermn.uab.cat/wiki/doku.php?id=aix%C3%AD&do=search) [altres](https://sermn.uab.cat/wiki/doku.php?id=altres&do=search) [aquests](https://sermn.uab.cat/wiki/doku.php?id=aquests&do=search) [available](https://sermn.uab.cat/wiki/doku.php?id=available&do=search) [barcelona](https://sermn.uab.cat/wiki/doku.php?id=barcelona&do=search) [base](https://sermn.uab.cat/wiki/doku.php?id=base&do=search) [bruker](https://sermn.uab.cat/wiki/doku.php?id=bruker&do=search) [cada](https://sermn.uab.cat/wiki/doku.php?id=cada&do=search) [caldrà](https://sermn.uab.cat/wiki/doku.php?id=caldr%C3%A0&do=search) [client](https://sermn.uab.cat/wiki/doku.php?id=client&do=search) [code](https://sermn.uab.cat/wiki/doku.php?id=code&do=search) [color](https://sermn.uab.cat/wiki/doku.php?id=color&do=search) [comanda](https://sermn.uab.cat/wiki/doku.php?id=comanda&do=search) [comandes](https://sermn.uab.cat/wiki/doku.php?id=comandes&do=search) [comprovar](https://sermn.uab.cat/wiki/doku.php?id=comprovar&do=search) [compte](https://sermn.uab.cat/wiki/doku.php?id=compte&do=search) [configuració](https://sermn.uab.cat/wiki/doku.php?id=configuraci%C3%B3&do=search) [contingut](https://sermn.uab.cat/wiki/doku.php?id=contingut&do=search) [control](https://sermn.uab.cat/wiki/doku.php?id=control&do=search) [crear](https://sermn.uab.cat/wiki/doku.php?id=crear&do=search) [dades](https://sermn.uab.cat/wiki/doku.php?id=dades&do=search) [data](https://sermn.uab.cat/wiki/doku.php?id=data&do=search) [default](https://sermn.uab.cat/wiki/doku.php?id=default&do=search) [després](https://sermn.uab.cat/wiki/doku.php?id=despr%C3%A9s&do=search) [enllaços](https://sermn.uab.cat/wiki/doku.php?id=enlla%C3%A7os&do=search) [entre](https://sermn.uab.cat/wiki/doku.php?id=entre&do=search) [error](https://sermn.uab.cat/wiki/doku.php?id=error&do=search) [estat](https://sermn.uab.cat/wiki/doku.php?id=estat&do=search) [està](https://sermn.uab.cat/wiki/doku.php?id=est%C3%A0&do=search) [exemple](https://sermn.uab.cat/wiki/doku.php?id=exemple&do=search) [files](https://sermn.uab.cat/wiki/doku.php?id=files&do=search) [fitxer](https://sermn.uab.cat/wiki/doku.php?id=fitxer&do=search) [fitxers](https://sermn.uab.cat/wiki/doku.php?id=fitxers&do=search) [fixme](https://sermn.uab.cat/wiki/doku.php?id=fixme&do=search) [free](https://sermn.uab.cat/wiki/doku.php?id=free&do=search) [funcionament](https://sermn.uab.cat/wiki/doku.php?id=funcionament&do=search) [have](https://sermn.uab.cat/wiki/doku.php?id=have&do=search) [home](https://sermn.uab.cat/wiki/doku.php?id=home&do=search) [html](https://sermn.uab.cat/wiki/doku.php?id=html&do=search) [http](https://sermn.uab.cat/wiki/doku.php?id=http&do=search) [https](https://sermn.uab.cat/wiki/doku.php?id=https&do=search) [index](https://sermn.uab.cat/wiki/doku.php?id=index&do=search) [info](https://sermn.uab.cat/wiki/doku.php?id=info&do=search) [linux](https://sermn.uab.cat/wiki/doku.php?id=linux&do=search) [list](https://sermn.uab.cat/wiki/doku.php?id=list&do=search) [llavors](https://sermn.uab.cat/wiki/doku.php?id=llavors&do=search) [llista](https://sermn.uab.cat/wiki/doku.php?id=llista&do=search) [manual](https://sermn.uab.cat/wiki/doku.php?id=manual&do=search) [model](https://sermn.uab.cat/wiki/doku.php?id=model&do=search) [name](https://sermn.uab.cat/wiki/doku.php?id=name&do=search) [nova](https://sermn.uab.cat/wiki/doku.php?id=nova&do=search) [número](https://sermn.uab.cat/wiki/doku.php?id=n%C3%BAmero&do=search) [opció](https://sermn.uab.cat/wiki/doku.php?id=opci%C3%B3&do=search) [ordinador](https://sermn.uab.cat/wiki/doku.php?id=ordinador&do=search) [part](https://sermn.uab.cat/wiki/doku.php?id=part&do=search) [partir](https://sermn.uab.cat/wiki/doku.php?id=partir&do=search) [pels](https://sermn.uab.cat/wiki/doku.php?id=pels&do=search) [perquè](https://sermn.uab.cat/wiki/doku.php?id=perqu%C3%A8&do=search) [personal](https://sermn.uab.cat/wiki/doku.php?id=personal&do=search) [però](https://sermn.uab.cat/wiki/doku.php?id=per%C3%B2&do=search) [poden](https://sermn.uab.cat/wiki/doku.php?id=poden&do=search) [poder](https://sermn.uab.cat/wiki/doku.php?id=poder&do=search) [primer](https://sermn.uab.cat/wiki/doku.php?id=primer&do=search) [problema](https://sermn.uab.cat/wiki/doku.php?id=problema&do=search) [problemes](https://sermn.uab.cat/wiki/doku.php?id=problemes&do=search) [programa](https://sermn.uab.cat/wiki/doku.php?id=programa&do=search) [quan](https://sermn.uab.cat/wiki/doku.php?id=quan&do=search) [referència](https://sermn.uab.cat/wiki/doku.php?id=refer%C3%A8ncia&do=search) [seguretat](https://sermn.uab.cat/wiki/doku.php?id=seguretat&do=search) [sense](https://sermn.uab.cat/wiki/doku.php?id=sense&do=search) [sermn](https://sermn.uab.cat/wiki/doku.php?id=sermn&do=search) [servei](https://sermn.uab.cat/wiki/doku.php?id=servei&do=search) [serveis](https://sermn.uab.cat/wiki/doku.php?id=serveis&do=search) [server](https://sermn.uab.cat/wiki/doku.php?id=server&do=search) [servidor](https://sermn.uab.cat/wiki/doku.php?id=servidor&do=search) [sistema](https://sermn.uab.cat/wiki/doku.php?id=sistema&do=search) [software](https://sermn.uab.cat/wiki/doku.php?id=software&do=search) [support](https://sermn.uab.cat/wiki/doku.php?id=support&do=search) [system](https://sermn.uab.cat/wiki/doku.php?id=system&do=search) [també](https://sermn.uab.cat/wiki/doku.php?id=tamb%C3%A9&do=search) [time](https://sermn.uab.cat/wiki/doku.php?id=time&do=search) [total](https://sermn.uab.cat/wiki/doku.php?id=total&do=search) [tots](https://sermn.uab.cat/wiki/doku.php?id=tots&do=search) [treball](https://sermn.uab.cat/wiki/doku.php?id=treball&do=search) [used](https://sermn.uab.cat/wiki/doku.php?id=used&do=search) [user](https://sermn.uab.cat/wiki/doku.php?id=user&do=search) [users](https://sermn.uab.cat/wiki/doku.php?id=users&do=search) [using](https://sermn.uab.cat/wiki/doku.php?id=using&do=search) [usuari](https://sermn.uab.cat/wiki/doku.php?id=usuari&do=search) [usuaris](https://sermn.uab.cat/wiki/doku.php?id=usuaris&do=search) [version](https://sermn.uab.cat/wiki/doku.php?id=version&do=search) [versió](https://sermn.uab.cat/wiki/doku.php?id=versi%C3%B3&do=search) [wiki](https://sermn.uab.cat/wiki/doku.php?id=wiki&do=search) [windows](https://sermn.uab.cat/wiki/doku.php?id=windows&do=search) [wrap](https://sermn.uab.cat/wiki/doku.php?id=wrap&do=search)

From: <https://sermn.uab.cat/wiki/> - **SeRMN Wiki**

Permanent link: **[https://sermn.uab.cat/wiki/doku.php?id=sermn\\_wiki:nuvol\\_de\\_paraules](https://sermn.uab.cat/wiki/doku.php?id=sermn_wiki:nuvol_de_paraules)**

Last update: **2007/11/25 20:29**

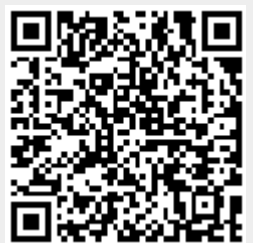